## **Анкета НРД**

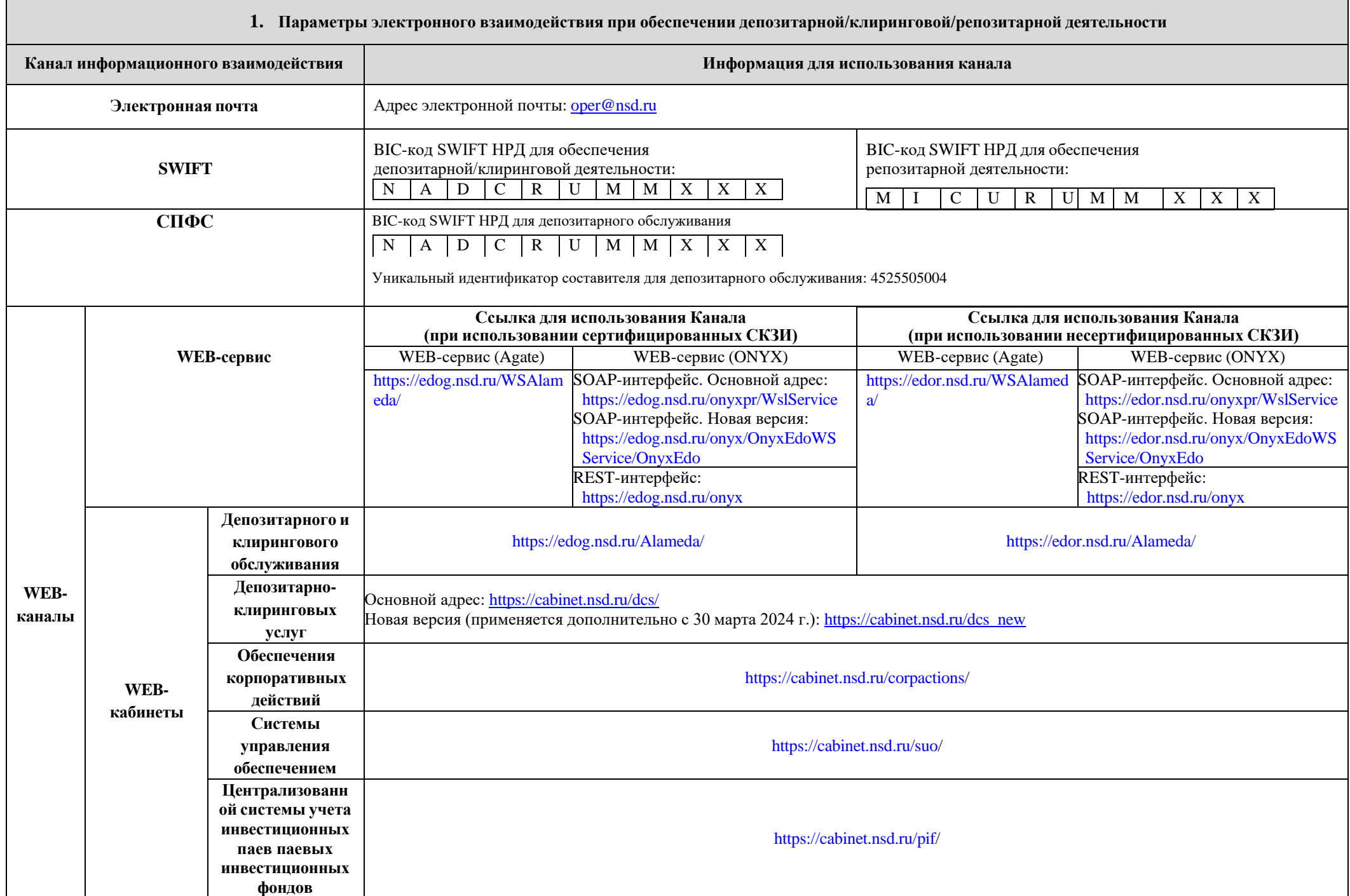

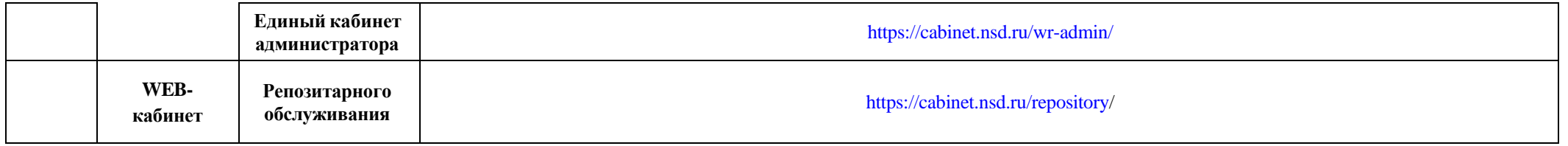

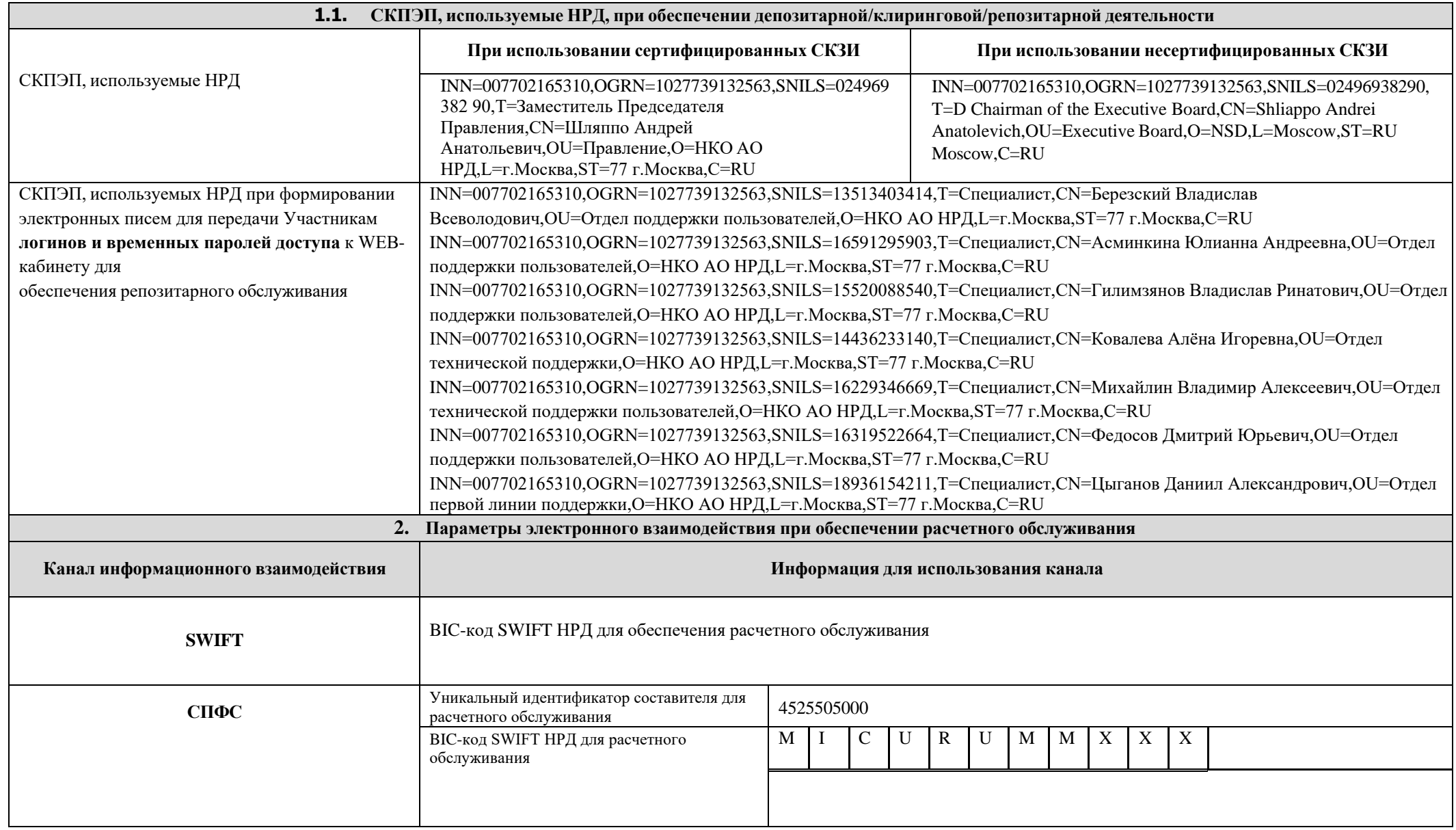

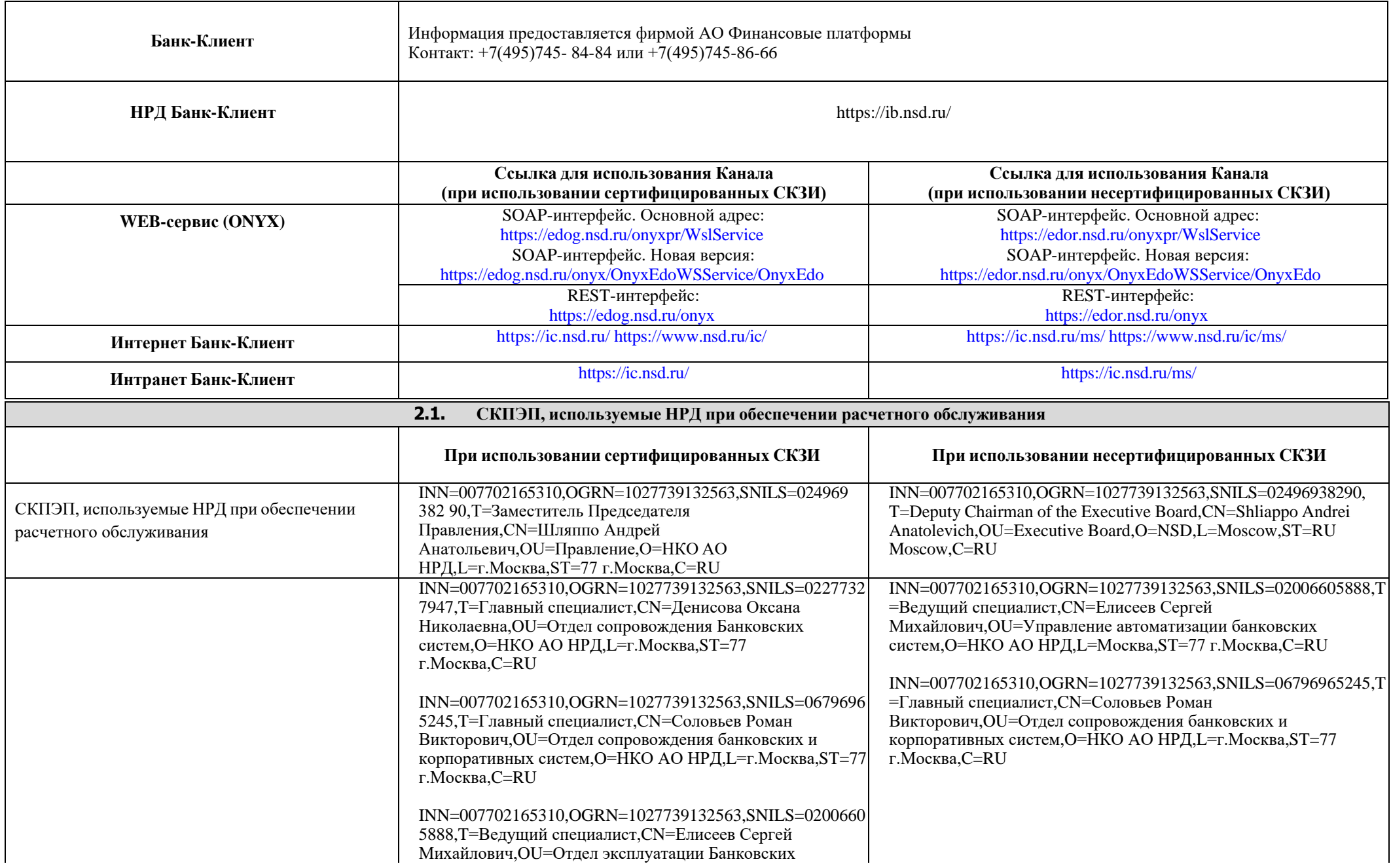

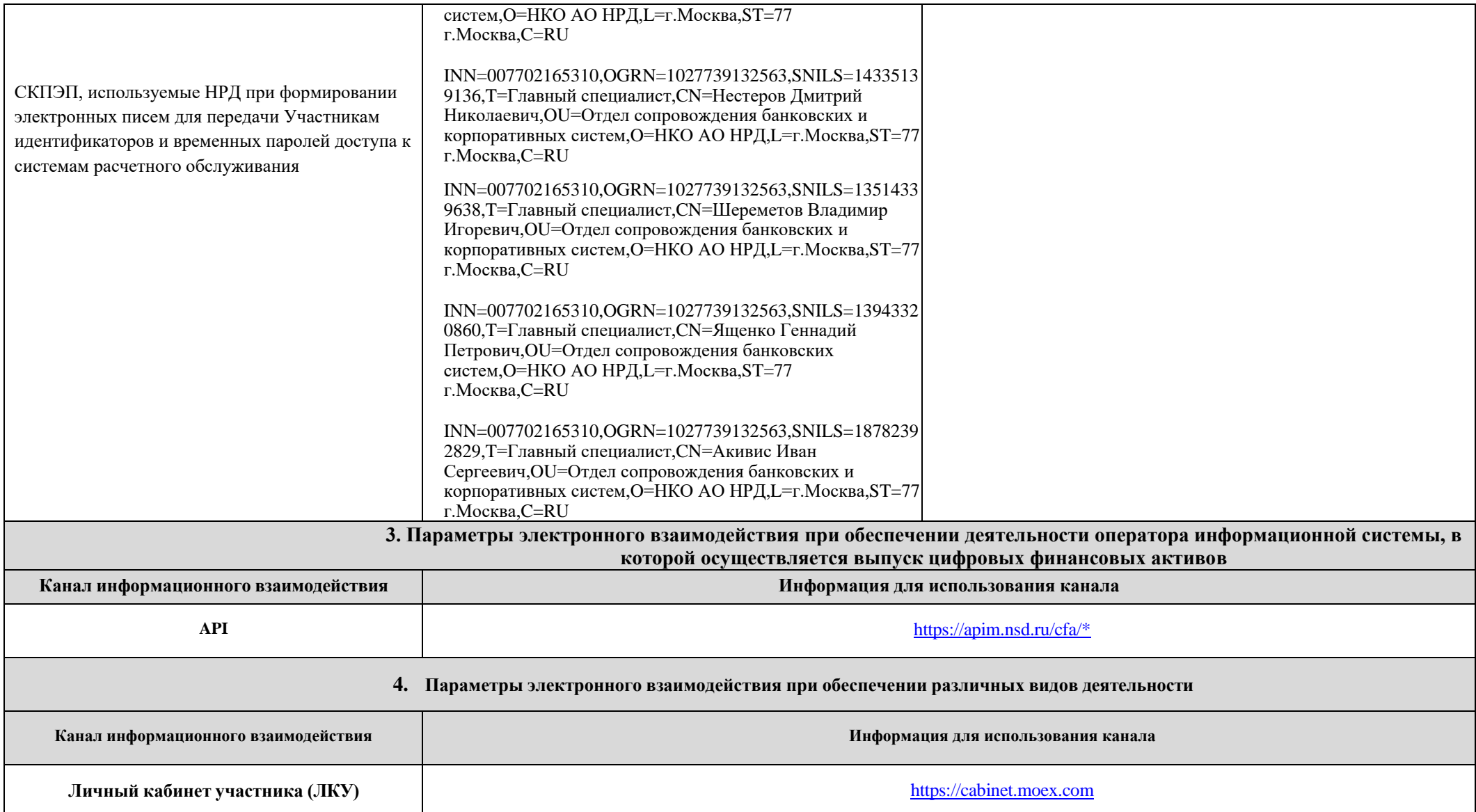

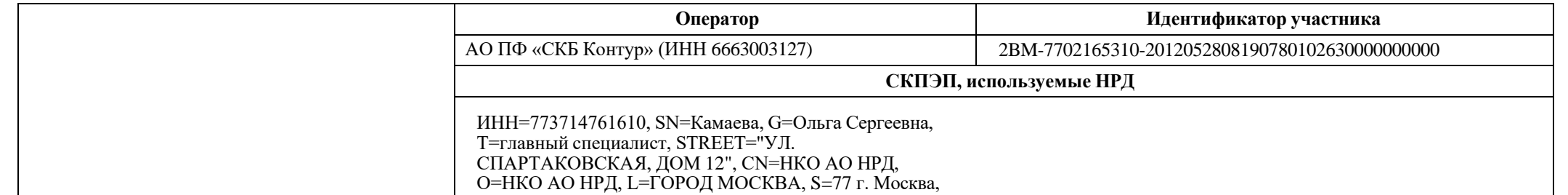

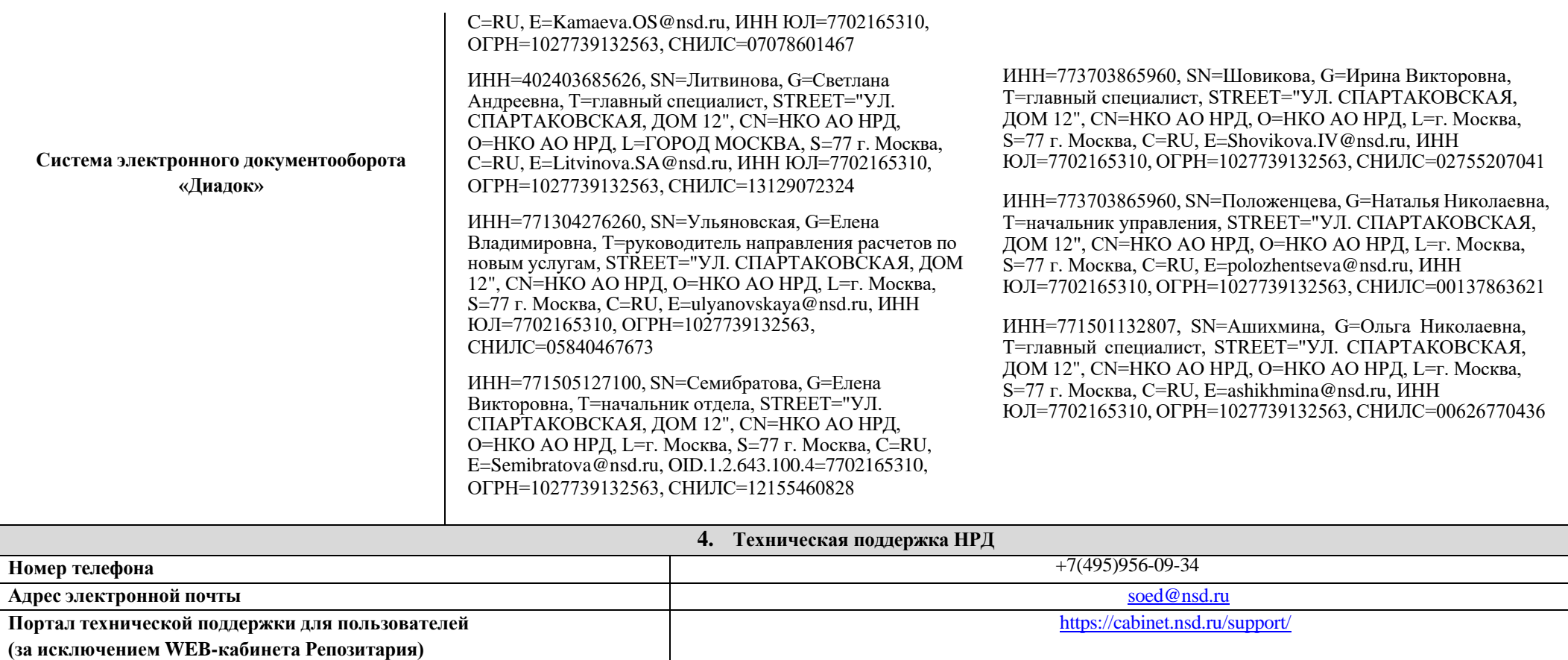

| 5. Параметры электронного взаимодействия при обеспечении депозитарной/клиринговой/репозитарной деятельности<br>с использованием Универсальной схемы <sup>1</sup> ) (либо через операторов связи с использованием гибкой конфигурации ConnectMe <sup>2</sup> ) |            |                                                                               |                   |                                                                                 |                   |
|----------------------------------------------------------------------------------------------------|------------|-------------------------------------------------------------------------------|-------------------|---------------------------------------------------------------------------------|-------------------|
| Канал информационного взаимодействия                                                                                                    |            | Информация для использования канала                                           |                   |                                                                                 |                   |
|                                                                                                    |            | Ссылка для использования Канала<br>(при использовании сертифицированных СКЗИ) |                   | Ссылка для использования Канала<br>(при использовании несертифицированных СКЗИ) |                   |
|                                                                                                    | WEB-сервис | WEB-сервис (Agate)                                                            | WEB-сервис (ONYX) | WEB-сервис (Agate)                                                              | WEB-сервис (ONYX) |

<sup>1</sup> Подключение к веб-кабинетам дополнительно может осуществляться посредством универсальной схемы Организатора СЭД через выделенные каналы авторизованных операторов связи [\(https://www.moex.com/s154#cs-tab2\)](https://www.moex.com/s154#cs-tab2).

 $\overline{a}$ 

Взаимодействие по данным каналам связи допускается и может осуществляется Клиентом через привлеченного оператора связи и Организатора СЭД и при условии принятия и соблюдения предложенных ими правил взаимодействия, в том числе на указанном сайте.

Поскольку НКО АО НРД не обеспечивает бесперебойное подключение к каналам взаимодействия по Универсальной схеме, во избежание сбоев в работе и в целях бесперебойного подключения к каналам взаимодействия при использовании Универсальной схемы на сайте Оператора СЭД<https://www.moex.com/s154#cs-tab2> изложена структура подключения к Универсальной схеме с использованием точек доступа согласно Анкете ЭДО НРД на указанный сайт Оператора СЭД с привлечением операторов связи, которые обеспечивают такое подключение.

<sup>&</sup>lt;sup>2</sup> Подключение к веб-кабинетам через операторов связи с использованием гибкой конфигурации ConnectMe (https://www.moex.com/s154#cs-tab1).

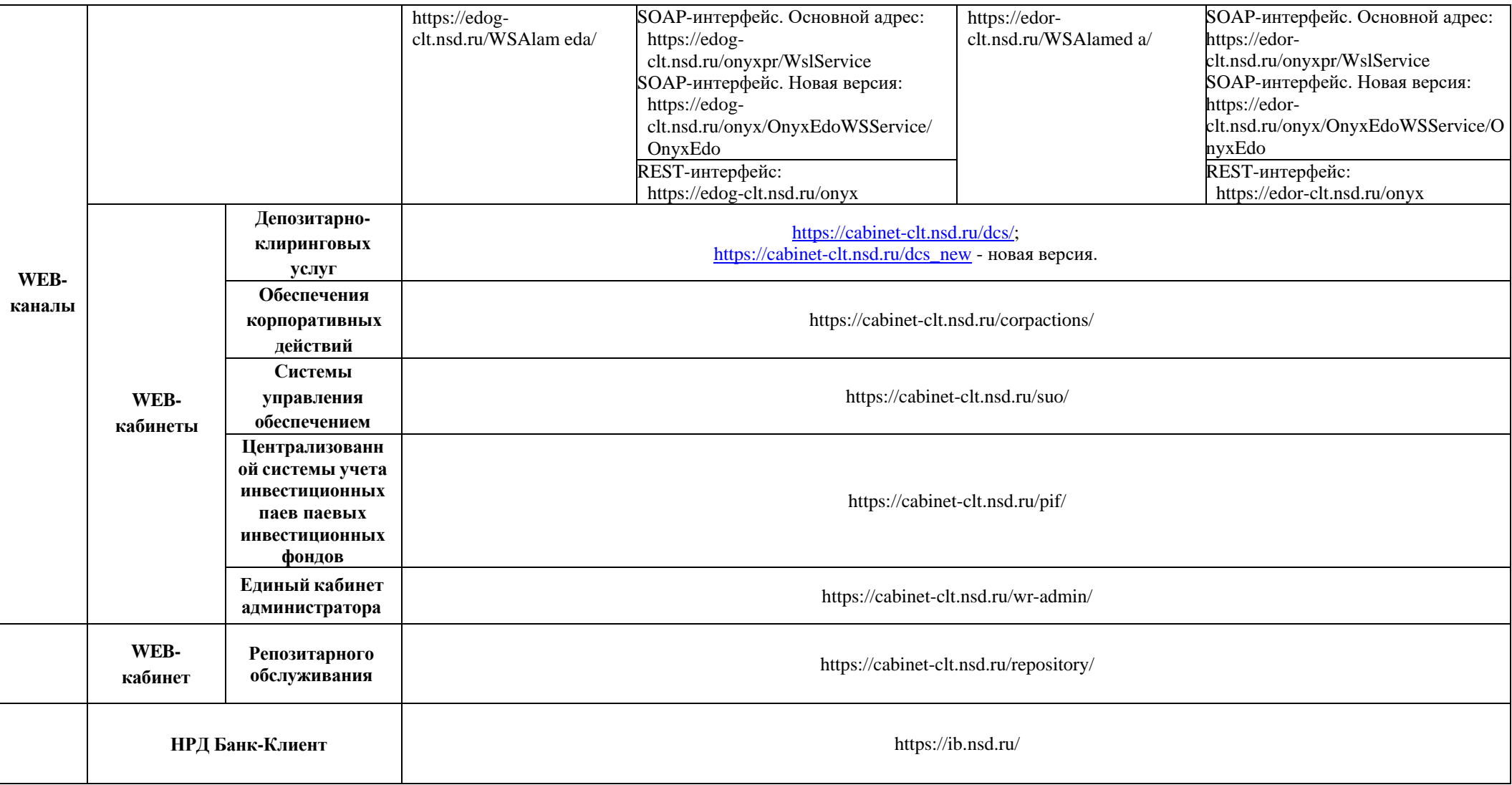